# The totalcount package<sup>∗</sup>

Axel Sommerfeldt

<http://sourceforge.net/p/latex-caption/>

#### 2013/05/12

#### Abstract

This package offers commands for typesetting total values of counters.

### **Contents**

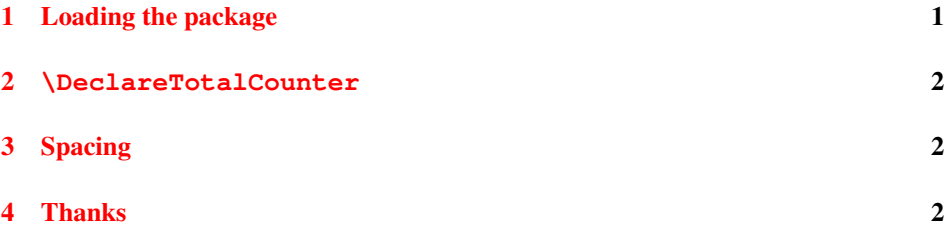

# <span id="page-0-0"></span>1 Loading the package

Load this package using

\usepackage[ $\langle options\rangle$ ]{totalcount} ,

where  $\langle options \rangle$  is a list of names of LAT<sub>EX</sub> counters, e.g.:

\usepackage[figure,table]{totalcount} .

This way the commands \totalfigures and \totaltables will be defined which are typesetting the total number of figures resp. tables, e.g.:

This document contains \totalfigures\ figures.

Furthermore the commands \iftotalfigures and \iftotaltables are offered for typesetting text only if the document contains figures resp. tables at all, e.g.:

```
\iftotalfigures
    \listoffigures
\left\{ \begin{array}{c} f \\ f \end{array} \right\}
```
<sup>∗</sup>This package has version number v1.0-93, last revised 2013/05/12.

This should work with other counters as well (for example equation, or lstlisting offered by the listings package  $[1]$ ), but please note that using the page counter here is not supported.

# <span id="page-1-0"></span>2 **\DeclareTotalCounter**

```
\DeclareTotalCounter{\langle counter \rangle}
```
actually defines the commands \total\*counter*\s and \iftotal\*counter*\s. So in fact

\usepackage[figure,table]{totalcount}

is identical to

```
\usepackage{totalcount}
\DeclareTotalCounter{figure}
\DeclareTotalCounter{table}
```
# <span id="page-1-1"></span>3 Spacing

The space after all LAT<sub>EX</sub> commands without (optional or mandatory) arguments like \totalfigures will not be typeset, so these commands needs to be finished with an additional backslash or an empty pair of curly braces right before the space character, or to be finished with a tilde (swung dash), so  $T_{F}X$  will be prevented from omitting the following space character.

This could be avoided by defining new commands with the help of the xspace package [\[2\]](#page-2-1). When using the totalcount package with the package option xspace this will be actually done, so after

\usepackage[figure,table,xspace]{totalcount}

code like

This document contains \totalfigures figures.

will give correct results without a missing space between the total number of figures and the word "figures".

### <span id="page-1-2"></span>4 Thanks

I would like to thank Herbert Voß since the implementation of this package is based on an idea from him which could be found at  $http://text.x.dante.de/cqi-bin/$ [mainFAQ.cgi?file=counter/counter#number](http://texnik.dante.de/cgi-bin/mainFAQ.cgi?file=counter/counter#number).

# **References**

- <span id="page-2-0"></span>[1] Carsten Heinz & Brooks Moses: *[The Listings Package](http://www.ctan.org/pkg/listings)*, 2007/02/22
- <span id="page-2-1"></span>[2] David Carlisle and Morten Høgholm: *[The xspace package](http://www.ctan.org/pkg/xspace)*, 2009/10/20